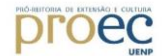

### **INSTRUÇÃO DE SERVIÇO Nº 03/2020 – PROEC/UENP**

A Pró-Reitora de Extensão e Cultura da Universidade Estadual do Norte do Paraná - UENP, Prof.<sup>a</sup> Dr.<sup>a</sup> Simone Cristina Castanho Sabaini de Melo, nomeada pela Portaria 302/2014, de 21 de julho de 2014:

#### Resolve

Instruir os professores extensionistas, as Comissões de Extensão, os Diretores de Centro e Diretores de Campus da UENP quanto a tramitação via e-protocolo de ação de extensão, que segue:

Art. 1°. A partir de **10 de setembro de 2020** as ações de extensão deverão ser tramitadas pelo sistema e-protocolo, tendo como interessado o docente coordenador da proposta.

Parágrafo único – A abertura do processo no e-protocolo deve ser realizada pelo Coordenador da ação de extensão, como interessado, ou pelo Centro de Estudos/Protocolo do campus, conforme estabelecido pelo campus

Art. 2°. Recomenda-se a leitura do tutorial para cadastro de processos no sistema eprotocolo em [http://www.administracao.pr.gov.br/sites/default/arquivos\\_restritos/files/documento/202](http://www.administracao.pr.gov.br/sites/default/arquivos_restritos/files/documento/2020-01/cadastro_de_protocolo_0.pdf) [0-01/cadastro\\_de\\_protocolo\\_0.pdf](http://www.administracao.pr.gov.br/sites/default/arquivos_restritos/files/documento/2020-01/cadastro_de_protocolo_0.pdf)

### **DA TRAMITAÇÃO DE REGISTRO DE PROJETO OU PROGRAMA DE EXTENSÃO**

Art. 3°. A tramitaçãoserá iniciada pelo coordenador de projeto ou programa de extensão e deverá obedecer aos seguintes procedimentos:

I. O COORDENADOR DA PROPOSTA deve encaminhar via e-protocolo dois arquivos em processo digital endereçado ao local "Comissão de Extensão" (CEX) do campus afeto, conforme instruções a seguir:

a) arquivo 1: versão da proposta salva em formato PDF, por meio do Sistema de Cadastro de Projetos de Pesquisa, Extensão e Ensino (SECAPEE), com status: "aguardando registro".

b) arquivo 2: cópia digitalizada dos seguintes documentos, organizados na ordem a seguir e salvos em documento único em formato PDF:

b.1) "formulário de tramitação de projeto ou programa de extensão" disponível e[m](https://uenp.edu.br/pesquisa) <http://sistemas.uenp.edu.br/Secapee/Page1.jsp?rvn=1> [e](http://sistemas.uenp.edu.br/Secapee/Page1.jsp?rvn=1) [https://uenp.edu.br/doc](http://sistemas.uenp.edu.br/Secapee/Page1.jsp?rvn=1)[proec/proec-formularios](https://uenp.edu.br/doc-proec/proec-formularios) devidamente preenchido e assinado.

b.2) "termo de aceite de colaboradores" com assinaturas do(s) colaborador(es), disponível e[m](https://uenp.edu.br/pesquisa) [http://sistemas.uenp.edu.br/Secapee/Page1.jsp?rvn=1](https://uenp.edu.br/pesquisa) [e](http://sistemas.uenp.edu.br/Secapee/Page1.jsp?rvn=1) <https://uenp.edu.br/doc-proec/proec-formularios>

b.3) "termo de aceite de agentes universitários e técnico administrativo" com assinaturas, caso aplicável disponível e[m](https://uenp.edu.br/pesquisa) <http://sistemas.uenp.edu.br/Secapee/Page1.jsp?rvn=1> [e](http://sistemas.uenp.edu.br/Secapee/Page1.jsp?rvn=1) [https://uenp.edu.br/doc](http://sistemas.uenp.edu.br/Secapee/Page1.jsp?rvn=1)[proec/proec-formularios](https://uenp.edu.br/doc-proec/proec-formularios)

**Droec** 

b.4) termo cooperação ou convênio com instituição parceira, caso aplicável.

II. Após anexar os arquivos nomeados 1 e 2 no e-protocolo, o requerente deverá selecionar no "Local para" a Comissão de Extensão (CEX) de seu campus afeto, tendo como destinatário o coordenador da CEX.

Art.4°. Para registro de projetos ou programa de extensão caberá ao COORDENADOR DA CEX:

I. Receber e analisar o processo.

II. Emitir o parecer da CEX, de acordo com o a Resolução 029/2011 e o "formulário de Parecer de de Mérito" disponível em <http://sistemas.uenp.edu.br/Secapee/Page1.jsp?rvn=1> [e](http://sistemas.uenp.edu.br/Secapee/Page1.jsp?rvn=1) [https://uenp.edu.br/doc](http://sistemas.uenp.edu.br/Secapee/Page1.jsp?rvn=1)[proec/proec-formularios](https://uenp.edu.br/doc-proec/proec-formularios)

III. Havendo necessidade a proposta poderá ser avaliada por um parecerista ad hoc.

IV. Anexar ao processo o parecer da CEX (ou do avaliador ad hoc).

V. Encaminhar o processo para a Direção de Centro afeto ao requerente, caso o parecer emitido pela coordenação da CEX seja favorável ao registro do projeto ou programa de extensão.

VI. Devolver o processo ao requerente, caso o parecer emitido pela coordenação da CEX seja desfavorável ao registro, ou o mesmo necessite de alterações. Neste caso, a coordenação da CEX deve informar no despacho a justificativa para a decisão.

Art. 5°. Para registro do projeto ou programa de extensão caberá à DIREÇÃO DE CENTRO de estudos afeto ao requerente:

I. Receber e encaminhar a proposta de ação de extensão, juntamente com o Parecer de Mérito, para apreciação e julgamento pelo Conselho de Centro.

II. Emitir parecer, bastando fazer menção no campo "despacho" ao resultado "favorável", "desfavorável" ou "necessita de alterações", com devida justificativa.

III. Encaminhar o processo para Direção de Campus, caso o parecer emitido pela Direção de Centro seja favorável ao registro do projeto ou programa de extensão.

IV. Devolver o processo ao requerente, caso o parecer emitido pela Direção de Centro seja desfavorável ao registro do projeto ou programa de extensão, ou o mesmo necessite de alterações para o registro. Neste caso, a Direção de Centro deve informar no despacho a justificativa para a decisão.

V. Arquivar o processo de solicitação de registro de projeto ou programa de extensão caso este seja efetivado pela Diretoria de Extensão.

Art. 6°. Para registro de projeto ou programa de extensão caberá à DIREÇÃO DE CAMPUS afeto ao requerente:

I. Receber da Direção de Centro o processo referente ao projeto ou programa de extensão.

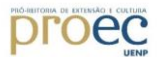

II. Emitir parecer, administrativo e financeiro, bastando fazer menção no campo "despacho" ao resultado "favorável", "desfavorável" ou "necessita de alterações", com devida justificativa.

III. Devolver o processo ao requerente, caso o parecer emitido pela Direção de Campus seja desfavorável ao registro, ou o mesmo necessite de alterações. Neste caso, a Direção de Campus deve informar no despacho a justificativa para a decisão.

IV. Encaminhar o processo para a Diretoria de Extensão, caso o parecer seja favorável ao registro do projeto ou programa de extensão.

Art. 7°. Para registro de projeto ou programa de extensão caberá à DIRETORIA DE EXTENSÃO:

I. Receber da Direção de Campus o processo de solicitação de registro de projeto ou programa de extensão e analisá-lo quanto ao cumprimento integral da Resolução Vigente da Extensão.

II.Devolver o processo ao requerente dando ciência à Direção de Centro afeto, caso haja algum descumprimento da proposta em relação a Resolução Vigente da Extensão.

III.Encaminhar o processo à Direção de Centro para arquivamento, dando ciência ao requerente, coordenador da comissão de extensão afeto ao coordenador da proposta e diretor de campus ao efetivar seu registro no SECAPEE.

### **DA TRAMITAÇÃO DE REGISTRO DE CURSOS, EVENTOS E PRESTAÇÃO DE SERVIÇO**

Art. 8°. As propostas deverão ser protocoladas com antecedência mínima de 30 dias do início da ação.

I. O COORDENADOR DA PROPOSTA deve encaminhar via e-protocolo dois arquivos em processo digital endereçado ao local "Comissão de Extensão" do campus afeto, conforme instruções a seguir:

a) arquivo 1: versão da proposta salva em formato PDF, por meio do Sistema de Cadastro de Projetos de Pesquisa, Extensão e Ensino (SECAPEE), com status: "aguardando registro".

b) arquivo 2: cópia digitalizada dos seguintes documentos, organizados na ordem a seguir e salvos em documento único em formato PDF:

b.1) "formulário de tramitação de curso ou evento ou prestação de serviço" disponível em [http://sistemas.uenp.edu.br/Secapee/Page1.jsp?rvn=1](https://uenp.edu.br/pesquisa) [e](http://sistemas.uenp.edu.br/Secapee/Page1.jsp?rvn=1) [https://uenp.edu.br/doc](http://sistemas.uenp.edu.br/Secapee/Page1.jsp?rvn=1)[proec/proec-formularios](https://uenp.edu.br/doc-proec/proec-formularios) devidamente preenchido e assinado.

b.2) termo cooperação ou convênio com instituição parceira, caso aplicável.

II. Após anexar os arquivos nomeados de 1 e 2 no e-protocolo, o requerente deverá selecionar no "Local para" a Comissão de Extensão (CEX) de seu campus afeto, tendo como destinatário o coordenador da CEX.

Parágrafo único: A tramitação segue a mesma independente se o curso ou evento seja presencial ou na modalidade a distância.

Art. 9º. Para registro de cursos, eventos ou prestação de serviço caberá ao COORDENADOR DA CEX:

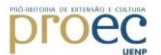

I. Receber e analisar o processo.

II. Emitir o parecer da CEX, de acordo com a Resolução Vigente da Extensão, bastando fazer menção no campo "despacho" ao resultado "favorável", "desfavorável" ou "necessita de alterações", com devida justificativa.

III. Havendo necessidade a proposta poderá ser avaliada por um parecerista ad hoc.

IV. Emitir parecer, bastando fazer menção no campo "despacho" ao resultado "favorável", "desfavorável" ou "necessita de alterações", com devida justificativa.

V. Encaminhar o processo para a Direção de Centro afeto ao requerente, caso o parecer emitido pela coordenação da CEX seja favorável ao registro de cursos, eventos ou prestação de serviço.

VI. Devolver o processo ao requerente, caso o parecer emitido pela coordenação da CEX seja desfavorável ao registro, ou o mesmo necessite de alterações. Neste caso, a coordenação da CEX deve informar no despacho a justificativa para a decisão.

Art. 10°. Para registro de cursos, eventos ou prestação de serviço caberá à DIREÇÃO DE CENTRO de estudos afeto ao requerente:

I. Receber e analisar o processo.

II.Emitir parecer, bastando fazer menção no campo "despacho" ao resultado "favorável", "desfavorável" ou "necessita de alterações", com devida justificativa.

III. Encaminhar o processo para Direção de Campus, caso o parecer emitido pela Direção de Centro seja favorável ao registro de cursos, eventos ou prestação de serviço.

IV. Devolver o processo ao requerente, caso o parecer emitido pela Direção de Centro seja desfavorável ao registro de cursos, eventos ou prestação de serviço, ou o mesmo necessite de alterações para o registro. Neste caso, a Direção de Centro deve informar no despacho a justificativa para a decisão.

V. Arquivar o processo de solicitação de registro de cursos, eventos ou prestação de serviço caso este seja efetivado pela Diretoria de Extensão.

Art. 11. Para registro de cursos, eventos ou prestação de serviço caberá à DIREÇÃO DE CAMPUS afeto ao requerente:

I. Receber da Direção de Centro o processo referente ao curso, evento ou prestação de serviço.

II. Emitir parecer, administrativo e financeiro, bastando fazer menção no campo "despacho" ao resultado "favorável", "desfavorável" ou "necessita de alterações", com devida justificativa.

III. Devolver o processo ao requerente, caso o parecer emitido pela Direção de Campus seja desfavorável ao registro, ou o mesmo necessite de alterações. Neste caso, a Direção de Campus deve informar no despacho a justificativa para a decisão.

IV. Encaminhar o processo para a Diretoria de Extensão, caso o parecer seja favorável ao registro do curso, evento ou prestação de serviço.

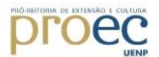

Art. 12. Para registro de curso, evento ou prestação de serviço caberá à DIRETORIA DE EXTENSÃO:

I. Receber da Direção de Campus o processo de solicitação de registro de curso, evento ou prestação de serviço e analisá-lo quanto ao cumprimento integral da Resolução Vigente da Extensão.

II.Devolver o processo ao requerente dando ciência à Direção de Centro afeto, caso haja algum descumprimento da proposta em relação a resolução vigente da extensão.

III.Encaminhar o processo à Direção de Centro para arquivamento, dando ciência ao requerente, coordenador da comissão de extensão afeto ao coordenador da proposta e diretor de campus ao efetivar seu registro no SECAPEE.

## **DA TRAMITAÇÃO DE ALTERAÇÃO EM PROJETOS OU PROGRAMAS**

Art. 13. Para solicitações de *inclusão de alunos*, o docente coordenador deve formalizar<br>via mensagem eletrônica diretamente à Diretoria de Extensão – via mensagem eletrônica diretamente à Diretoria de Extensão – diretoria.extensao@uenp.edu.br, indicando o número do projeto ou programa registrado no SECAPEE, a vinculação do aluno (voluntário ou bolsista), curso, a carga horária a ser dedicada semanalmente ao projeto e as atividades que serão realizadas por ele. Nos casos de exclusão, indicar o motivo e as atividades realizadas até o momento da solicitação.

Art. 14. Para solicitações de inclusão de colaborador externo à UENP, o docente coordenador deve formalizar via mensagem eletrônica diretamente à Diretoria de Extensão – diretoria.extensao@uenp.edu.br conforme segue: I- Indicar o número do projeto ou programa registrado no SECAPEE, a vinculação do colaborador externo, a carga horária a ser dedicada semanalmente ao projeto e as atividades que serão realizadas por ele, anexando cópia digitalizada de termo de responsabilidade devidamente assinado. Encaminhar o documento original via protocolo à Diretoria de Extensão. II- No caso de exclusão, indicar o motivo e as atividades realizadas até o momento da solicitação.

Art. 15. Para solicitações relacionadas a afastamento por licenças e retorno de docente licenciado que já compunha o projeto ou programa, o docente coordenador deve formalizar a solicitação via mensagem eletrônica diretamente à Diretoria de Extensão – diretoria.extensao@uenp.edu.br, indicando o número do projeto ou programa registrado no SECAPEE e a situação referente.

Art. 16. Para solicitações de inclusão, exclusão ou alteração de carga horária de professores extensionistas e/ou agente universitário e/ou técnico administrativo vinculados à UENP, o coordenador do projeto ou programa deverá formalizar a solicitação seguindo os procedimentos:

I.Encaminhar pelo sistema e-protocolo os seguintes documentos:

a) "Formulário de alteração em projeto ou programa de extensão registrado em execução" disponível em [http://sistemas.uenp.edu.br/Secapee/Page1.jsp?rvn=1](https://uenp.edu.br/pesquisa) [e](http://sistemas.uenp.edu.br/Secapee/Page1.jsp?rvn=1) <https://uenp.edu.br/doc-proec/proec-formularios> devidamente preenchido e assinado. b) "Termo de aceite de como docente colaborador", disponível e[m](https://uenp.edu.br/pesquisa) <http://sistemas.uenp.edu.br/Secapee/Page1.jsp?rvn=1> [e](http://sistemas.uenp.edu.br/Secapee/Page1.jsp?rvn=1) [https://uenp.edu.br/doc](http://sistemas.uenp.edu.br/Secapee/Page1.jsp?rvn=1)[proec/proec-formularios](https://uenp.edu.br/doc-proec/proec-formularios) com assinaturas.

# **Droec**

c) "Termo de aceite de agente universitário e técnico administrativo", disponível e[m](https://uenp.edu.br/pesquisa) <http://sistemas.uenp.edu.br/Secapee/Page1.jsp?rvn=1> [e](http://sistemas.uenp.edu.br/Secapee/Page1.jsp?rvn=1) [https://uenp.edu.br/doc](http://sistemas.uenp.edu.br/Secapee/Page1.jsp?rvn=1)[proec/proec-formularios](https://uenp.edu.br/doc-proec/proec-formularios) com assinaturas, caso aplicável.

II. Após anexar os documentos indicados no art. 16, no sistema e-protocolo o requerente deverá selecionar no "Local para" a CEX de seu campus afeto, tendo como destinatário o coordenador da Comissão.

III. A solicitação de alteração será apreciada pelas mesmas instâncias que indicaram o registro da proposta em sua forma original, sendo depois encaminhada à Diretoria de Extensão.

Parágrafo único: Os pedidos de inclusão e de alteração de carga horária, serão válidos para projetos ou programas com vigência há no máximo dois meses de seu registro.

### **DA TRAMITAÇÃO DE CONTINUIDADE OU PRORROGAÇÃO OU CANCELAMENTO DAS AÇÕES DE EXTENSÃO**

Art. 17. Para solicitações de continuidade, prorrogação ou cancelamento das ações de extensão, o coordenador da ação de extensão deverá formalizar a solicitação seguindo os procedimentos:

I. Encaminhar pelo sistema e-protocolo os seguintes documentos:

a) arquivo 1: versão da proposta salva em formato PDF, por meio do SECAPEE.

b) arquivo 2: "Formulário de Tramitação de Projeto ou Programa de Extensão" **ou** "Formulário de Tramitação de Curso ou Evento ou Prestação de Serviço" disponível e[m](https://uenp.edu.br/pesquisa) <http://sistemas.uenp.edu.br/Secapee/Page1.jsp?rvn=1> [e](http://sistemas.uenp.edu.br/Secapee/Page1.jsp?rvn=1) [https://uenp.edu.br/doc](http://sistemas.uenp.edu.br/Secapee/Page1.jsp?rvn=1)[proec/proec-formularios](https://uenp.edu.br/doc-proec/proec-formularios) devidamente preenchido e assinado.

II. Após anexar os documentos indicados no art. 17, no sistema e-protocolo o requerente deverá selecionar no "Local para" a CEX de seu campus afeto, tendo como destinatário o coordenador da Comissão.

III. A solicitação de alteração será apreciada pelas mesmas instâncias que indicaram o registro da proposta em sua forma original, sendo depois encaminhada à Diretoria de Extensão.

Parágrafo único: Os pedidos de continuidade ou prorrogação devem ser tramitados pelo sistema e-protocolo, no mínimo, 30 dias antes do término do cronograma original.

### **DA TRAMITAÇÃO DAS AÇÕES DE EXTENSÃO DE CARÁTER PERMANENTE**

Art. 18. Para solicitação de permanência de ação de extensão (Instrução de Serviço 03/2017), o COORDENADOR DA PROPOSTAdeverá formalizar o pedido seguindo os procedimentos:

I- Encaminhar pelo sistema e-protocolo os seguintes documentos:

a) arquivo 1: todas as edições da ação de extensão salvas em formato PDF, por meio do SECAPEE.

# proec

b) arquivo 2: "Formulário de Tramitação de Projeto ou Programa de Extensão" disponível em [http://sistemas.uenp.edu.br/Secapee/Page1.jsp?rvn=1](https://uenp.edu.br/pesquisa) [e](http://sistemas.uenp.edu.br/Secapee/Page1.jsp?rvn=1) [https://uenp.edu.br/doc](http://sistemas.uenp.edu.br/Secapee/Page1.jsp?rvn=1)[proec/proec-formularios](https://uenp.edu.br/doc-proec/proec-formularios) devidamente preenchido e assinado.

c) arquivo 3: justificativa da solicitação, com ênfase nos resultados obtidos após 04 (quatro) anos de execução.

II. Após anexar os documentos indicados no art. 18, no sistema e-protocolo o requerente deverá selecionar no "Local para" a CEX de seu campus afeto, tendo como destinatário o coordenador da Comissão.

III. A solicitação será apreciada pelas mesmas instâncias que indicaram o registro da proposta em sua forma original, sendo depois encaminhada à Diretoria de Extensão.

### Art. 19. Caberá à DIRETORIA DE EXTENSÃO:

I. Receber o processo de solicitação e analisá-lo quanto ao cumprimento integral da Resolução Vigente da Extensão.

II.Devolver o processo ao requerente dando ciência à Direção de Centro afeto, caso haja algum descumprimento da proposta em relação a resolução vigente da extensão.

III.Encaminhar o processo à Câmara de Extensão para análise e parecer.

IV. Encaminhar ao CEPE para deliberação, após parecer favorável da Câmara de Extensão.

V. Encaminhar ao coordenador da proposta o parecer das instâncias acima mencionadas.

Art. 20. Para manutenção da ação de extensão de caráter permanente, o COORDENADOR DA PROPOSTA deverá tramitar pelo sistema e-protocolo para Diretoria de Extensão os formulários descritos na Instrução de Serviço 03/2017 disponível em <http://sistemas.uenp.edu.br/Secapee/Page1.jsp?rvn=1> [e](http://sistemas.uenp.edu.br/Secapee/Page1.jsp?rvn=1) <https://uenp.edu.br/doc-proec/proec-formularios> devidamente preenchidos e assinados.

### **DA TRAMITAÇÃO DAS AÇÕES DE EXTENSÃO DE NATUREZA ADMINISTRATIVA**

Art. 21. Para solicitação de registro de cursos, eventos, programas e projetos de extensão, de natureza administrativa (Instrução de serviço 01/2017) voltados aos setores da reitoria, o setor proponente deverá indicar um coordenador o qual deverá seguir os procedimentos:

I- Encaminhar pelo sistema e-protocolo os seguintes documentos:

a) arquivo 1: Formulário de tramitação das ações de extensão de natureza administrativa disponível no anexo da instrução de serviço 01/2017 disponível em <https://uenp.edu.br/doc-proec/proec-instrucoes-de-servico>

b) arquivo 2: Caso haja necessidade do termo de convênio ou cooperação, este deverá ser anexado ao processo.

II. Após anexar os documentos indicados no art. 21, no sistema e-protocolo o requerente deverá selecionar no "Local para" a Diretoria de Extensão da PROEC.

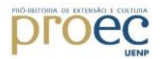

### Art. 22. Caberá à DIRETORIA DE EXTENSÃO:

I. Receber o processo de solicitação e analisá-lo quanto ao cumprimento integral da Instrução de Serviço Vigente.

II.Devolver o processo ao requerente caso haja algum descumprimento da proposta em relação à Instrução de Serviço Vigente.

III.Encaminhar o processo à Câmara de Extensão para análise e parecer, em caso de projeto ou programa de extensão.

IV. Encaminhar ao gabinete da reitoria para parecer administrativo e financeiro.

V. Encaminhar ao diretor de campus, para parecer administrativo, caso a ação ocorra fora das dependências da reitoria.

VI. Registrar e arquivar a ação de extensão administrativa.

### **DA TRAMITAÇÃO DO RELATÓRIO PARCIAL OU FINAL**

Art. 23. A tramitaçãode relatório parcial ou final da ação de extensão será iniciada pelo COORDENADOR DA AÇÃO DE EXTENSÃO e deverá obedecer aos seguintes procedimentos:

I. Encaminhar via sistema e-protocolo os arquivos em processo digital endereçado ao local "Comissão de Extensão" do campus afeto, conforme instruções a seguir:

a) arquivo 1: documento da ação de extensão salvo em formato PDF, por meio do SECAPEE.

b) arquivo 2: formulário de tramitação de extensão disponível em <http://sistemas.uenp.edu.br/Secapee/Page1.jsp?rvn=1> [e](http://sistemas.uenp.edu.br/Secapee/Page1.jsp?rvn=1) [https://uenp.edu.br/doc](http://sistemas.uenp.edu.br/Secapee/Page1.jsp?rvn=1)[proec/proec-formularios](https://uenp.edu.br/doc-proec/proec-formularios) devidamente preenchido e assinado.

c) arquivo 3: comprovantes da geração de produtos e processos da ação de extensão (ex. fotos, lista de presença, print de site, publicações e outros).

d) arquivo 4: no caso de relatório parcial, o coordenador da proposta deverá incluir um documento descrevendo os resultados alcançados até o momento.

II. Após anexar os arquivos 1, 2, 3 e 4 no sistema e-protocolo o requerente deverá selecionar no "Local para" a Comissão de Extensão (CEX) de seu campus afeto, tendo como destinatário o coordenador da Comissão de Extensão.

III. A solicitação de registro do relatório parcial ou final será apreciada pelas mesmas instâncias que indicaram o registro da ação de extensão em sua forma original, sendo depois encaminhada à Diretoria de Extensão.

Parágrafo único**:** O relatório final deverá ser tramitado pelo sistema e-protocolo até 30 dias após o término da ação.

## **Droec**

Art. 24. Para registro de relatório parcial ou final caberá à DIRETORIA DE EXTENSÃO:

I. Receber da Direção de Campus o processo de solicitação de registro de relatório parcial ou final e analisá-lo quanto ao cumprimento integral da Resolução Vigente da Extensão.

II.Devolver o processo ao requerente dando ciência à Direção de Centro afeto, caso haja algum descumprimento do relatório em relação a resolução vigente da extensão.

III.Encaminhar o processo à Direção de Centro para arquivamento, dando ciência ao requerente, coordenador da comissão de extensão afeto, ao coordenador da proposta e diretor de campus ao efetivar seu registro no SECAPEE.

## **DA SOLICITAÇÃO DE CERTIFICADOS**

Art. 25. A tramitação de solicitação de certificados deverá obedecer a Instrução de serviços 02/2016, disponível em [https://uenp.edu.br/doc-proec/proec-instrucoes-de](https://uenp.edu.br/doc-proec/proec-instrucoes-de-servico)[servico](https://uenp.edu.br/doc-proec/proec-instrucoes-de-servico)

## **DAS DISPOSIÇÕES FINAIS**

Art. 26. Nos casos de devolução de processos por ocasião de parecer desfavorável emitido por quaisquer instâncias, o requerente deverá arquivar o parecer.

Art. 27.Nos casos de devolução de processos por ocasião de necessitar de adequações, sendo estas requeridas por quaisquer instâncias, o requerente deverá realizar as correções e seguir a tramitação no mesmo processo.

Art. 28. Casos omissos serão resolvidos pela Câmara de Extensão e pelo CEPE, no âmbito de suas competências.

Art. 29. Revogam-se as disposições em contrário.

Art. 30. Esta Instrução de Serviço entra em vigor na presente data.

Jacarezinho, 09 de setembro de 2020.

Prof.ª Dr.ª Simone Cristina Castanho Sabaini de Melo Pró-Reitora de Extensão e Cultura